University of Louisville School of Medicine Graduate Medical Education

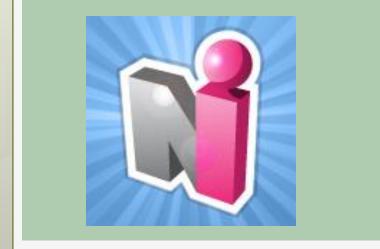

# New Innovations for Residents

Introduction

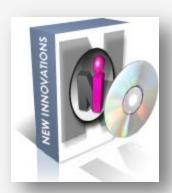

Log In

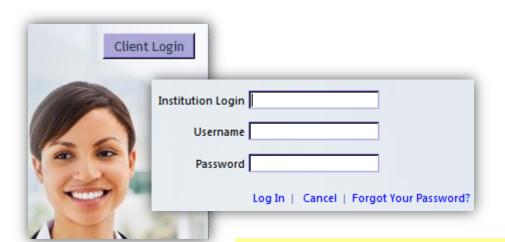

- www.new-innov.com
- Click Client Login
- Complete the fields
- Click Login

Contact Your Program Coordinator for:

- Institution Login
- Username
- Password

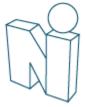

# Change your password

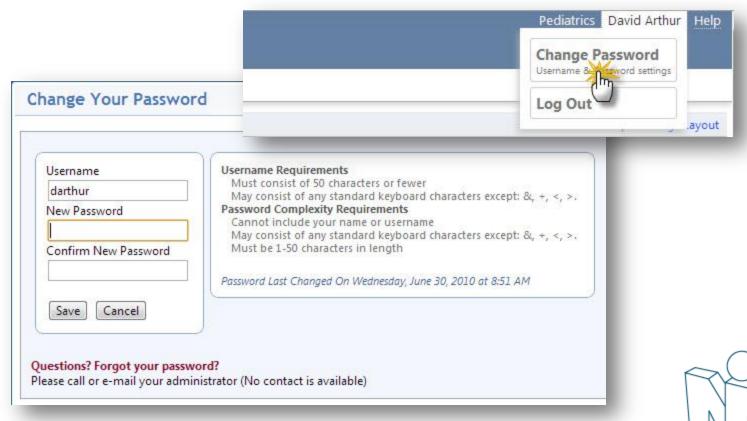

#### Resident Introduction

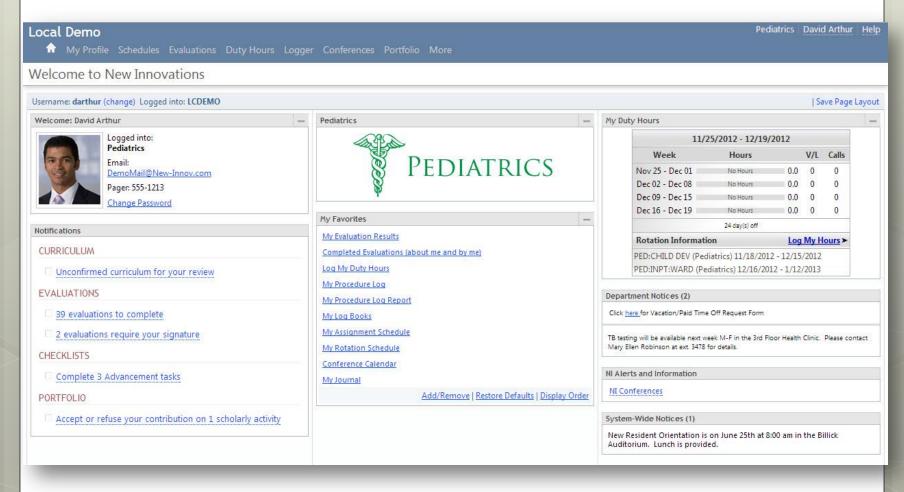

### The Home Page

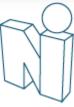

You can always return HOME

Menu

#### Navigate:

- Hover over module
- Select option

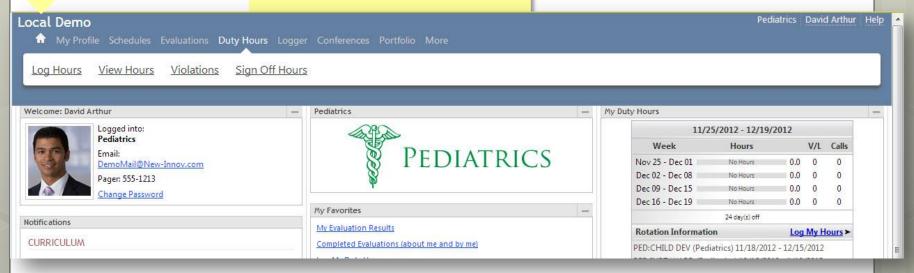

# The GME Office requires use of

- Schedules (Rotation)
- Duty Hours
- Evaluations

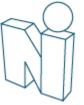

### NI Message Box

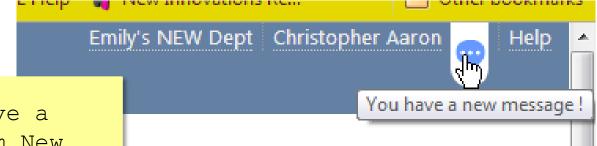

When you have a message from New Innovations there will be a bubble beside your name. Click to retrieve message...

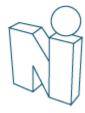

#### Notifications

| Notifications                                                |
|--------------------------------------------------------------|
| CURRICULUM                                                   |
| ☐ Unconfirmed curriculum for your review                     |
| EVALUATIONS                                                  |
| 4 evaluations to complete                                    |
| PORTFOLIO                                                    |
| ☐ Accept or refuse your contribution on 1 scholarly activity |
| ☐ Sign your 4 reviews                                        |
| CONFERENCE SURVEYS                                           |
| ☐ Complete 1 conference survey from 08/04/2011               |

### Links take you directly to:

- Evaluation Tasks
- Curriculum
- Reviews
- Scholarly Activity
- Duty Hours Sign-Off

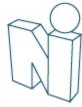

# Rotation Schedule and Curriculum

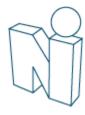

# My Rotation Schedule & Curriculum

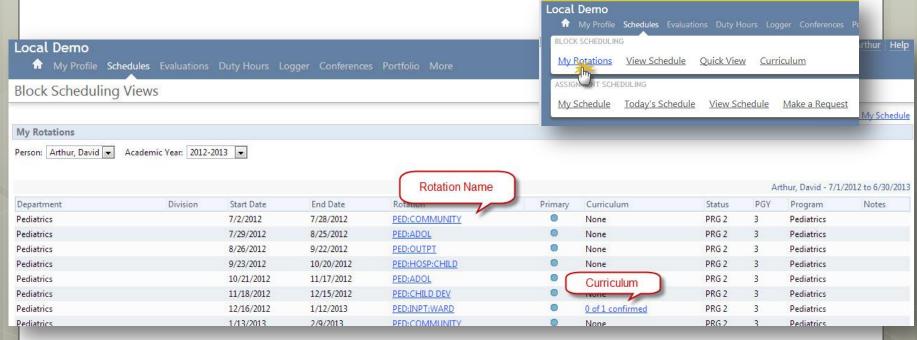

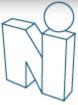

# My Rotation Schedule & Curriculum

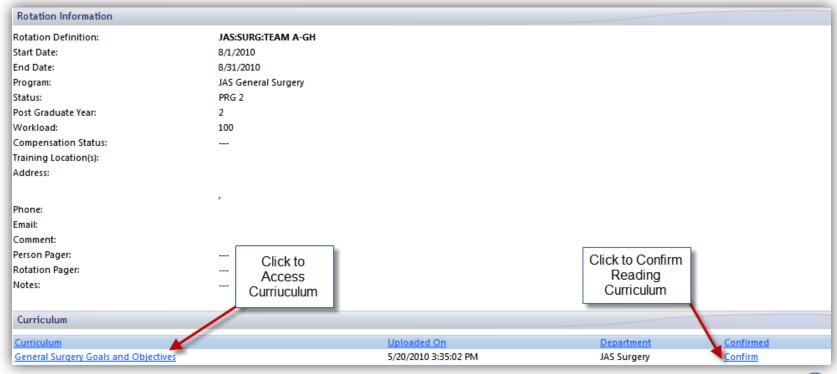

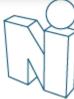

## Duty Hours

All residents/fellows who sign contracts through the GME Office are required to enter their duty hours in the New Innovations (NI) system weekly.

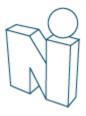

## **Duty Hours**

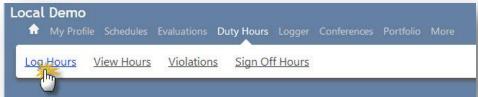

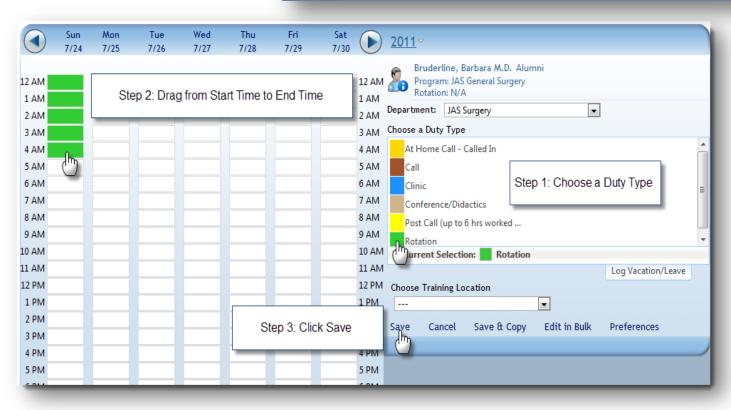

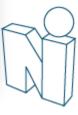

### **Duty Hours**

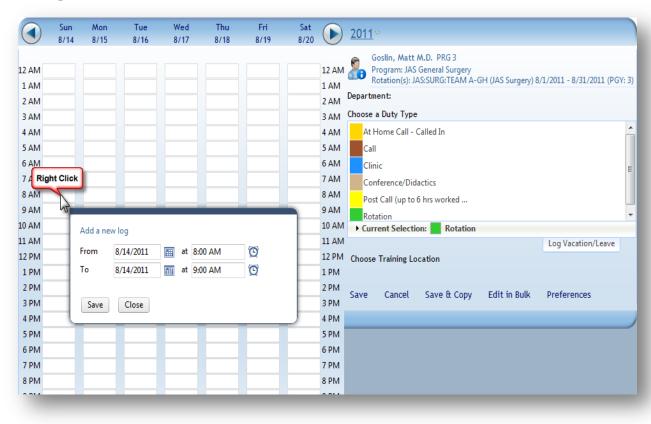

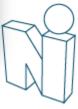

## View Duty Hours Logs

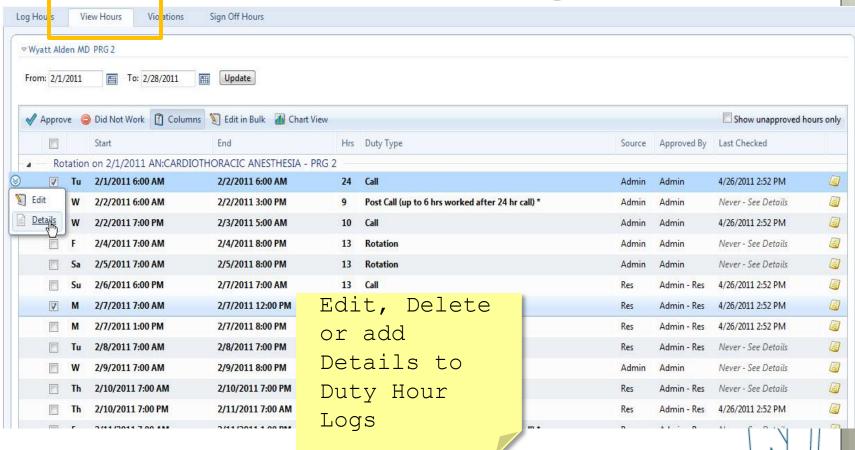

## Justify Violations

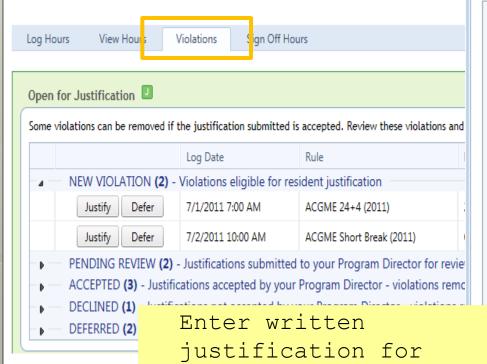

Director

violations of 24+ or

Short Break rule and

submit to your Program

Mew Innovations

#### Violation Justification

Leave a justification for why the violation occurred and submit it to the

Michelle Benez logged Call on Tuesday 7/5/2011 at 7:00 AM to Wednesday 7,

ACGME 24+4 (2011) violated in SC Hospital/Family Medicine Residency

27 Consecutive Hours Worked. May Not Work Over 24 Hours Doing I

#### Justification & Comments

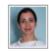

Michelle Benez on 6/24/2011 at 1:37 PM wrote: Stayed to work with acutely ill patient.

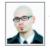

**Jerry Cartman** on 6/24/2011 at 1:44 PM wrote: Who was your attending?

Add a new comment

Dr. Sussman was the attending on call.

Remaining Characters: 2,162

This justification currently Needs Information.

Not enough information provided to substantiate the removal of this v

Submit Jystification

Cancel

#### Causes for Violations

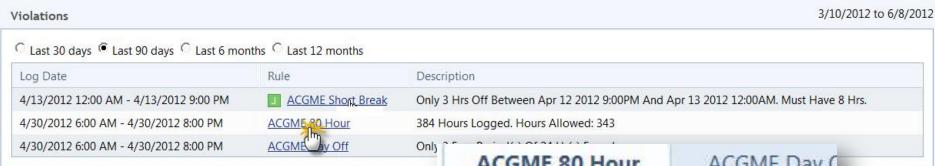

Add a cause for any violation.

Click on the name of the rule, then click Add a cause

ACGME 80 Hour

ACGME Day 0

Wyatt Alden logged Rotation on Monda

ACGME 80 Hour violated in JAS Surge during the 4/1/2012 12:00:00 AM to 4

384 Hours Logged. Hours Allowed:

What caused this violation?

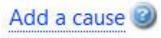

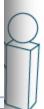

#### Add Cause

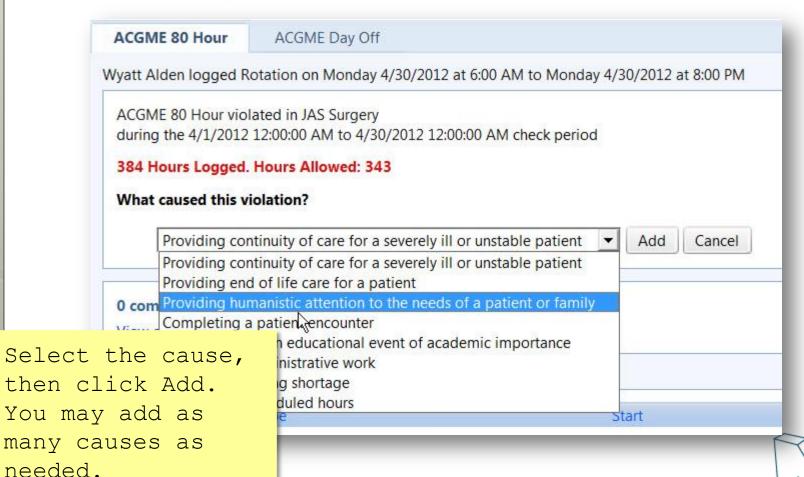

## Approving Hours

- Duty Hours entered into the past are automatically approved.
- Duty Hours entered into the future (prelogged) can not be approved until they are in the past.

The GME Office will conduct quarterly time audits (August, November, February, and May) in order to provide our teaching hospitals the duty hours documentation required for Medicare reimbursement.

During the time studies, all entries MUST be approved by the resident.

#### Evaluations

Faculty Evaluation of Resident
Resident Evaluation of Faculty
Peer-to-Peer
Annual Evaluation of the Program

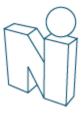

#### Evaluations

Click Evaluate to complete an evaluation Residency Evaluations Submit Selected Evaluations as NET (Not Enough Time with subject) All | None | Invert \* NET Subject Name Session Name Session Dates Session Due Date Resident Evaluation of Rotations(JAS Surgery) Evaluate JAS:SURG:CARDIO THOR-GH 7/1/2011 to 7/31/2011 8/24/2011 Resident Evaluation of Rotations(JAS Surgery) Evaluate JAS:SURG:TRAUMA-GH 7/1/2011 to 7/31/2011 8/24/2011 Resident Evaluation of Rotations(JAS Surgery) 9/3/2011 Evaluate JAS:SURG:TEAM B-GH 8/1/2011 to 8/31/2011 **Evaluate** Resident Evaluation of Faculty(JAS Surgery) Komeyli, Reza 9/25/2011 8/1/2011 to 8/31/2011 Export to Excel Count: 4

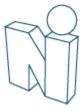

#### Assess

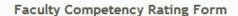

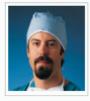

Chris Hinrichs JAS:SURG:TRAUMA-GH 8/1/2011 to 8/31/2011

Kristen Blackman

Clinical Teaching Abilities Superior 8 Unsatisfactory Satisfactory 1 0 0 0 0 0 0 Commitment to the Educational Program Superior 8 Unsatisfactory Satisfactory 3 1 5 0 0 0 0 0 0

Enter feedback, Sign, and Submit

Evaluator

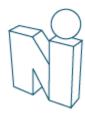

#### View Completed Evaluations

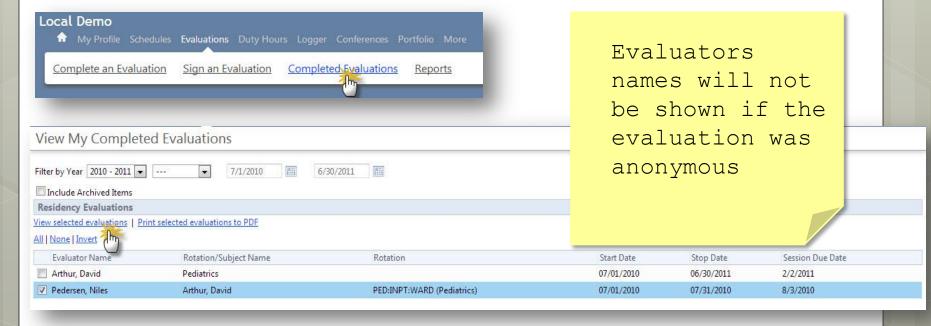

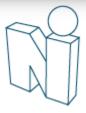

### **Evaluation Reports**

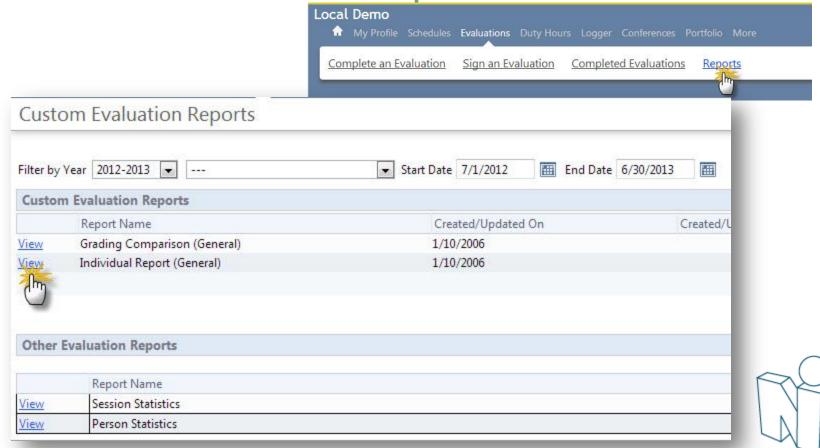

# Individual Report

Evaluations

NEW | JAS Surgery(509) | Alden, Wyatt (walden 6056) en-US | Log Out

Alden, Wyatt

Main View Reports Tools

7/1/2010 to 6/30/2011 Was evaluated 3 times on the following rotations: AN:ANESTHESIA-EM; JAS:SURG:TEAM A-GH; JAS:SURG:VASCULAR-GH; Individual Report (General)

| Questionnaire Name/Title                                         |   | Category/Question                                               | PRG 2 Average | Average | Minimum | Maximum | Standard Deviation |
|------------------------------------------------------------------|---|-----------------------------------------------------------------|---------------|---------|---------|---------|--------------------|
| Faculty Evaluation of Resident 01/27/2010<br>Resident Evaluation | 1 | Competent in monitoring & supervising examinations              | 4.33          | 4.67    | 4.00    | 5.00    | 0.58               |
|                                                                  | 2 | Knows limits of his/her abilities and asks for help when needed | 4.00          | 4.67    | 4.00    | 5.00    | 0.58               |
|                                                                  | 3 | Maintains composure in stressful situations                     | 3.83          | 4.33    | 4.00    | 5.00    | 0.58               |
|                                                                  | 4 | Responds to calls and pages promptly                            | 4.00          | 5.00    | 5.00    | 5.00    | 0.00               |
|                                                                  | 5 | Arrives for work on time                                        | 4.25          | 4.50    | 4.00    | 5.00    | 0.71               |
|                                                                  | 6 | Works at a reasonable pace                                      | 4.00          | 4.33    | 4.00    | 5.00    | 0.58               |

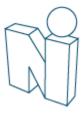

#### Other Modules or Tasks

Use of these modules and tasks vary program by program

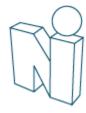

#### Access/Confirm Policies

Click 'Policies and Procedures' on Home page.

#### Policies & Procedures

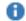

Access my Policies & Procedures

Click the document name to read, save or print.

Check the box to confirm that you have read the policy.

#### **Policies**

Department Manuals Intranet **Policies** 

Click Policy name to download and review policy. Check "Reviewed" box to confirm you have read the policy

| Reviewed   | Policy                   | Program / Sponsor |
|------------|--------------------------|-------------------|
|            | Handwashing in EM Policy | General Hospital  |
|            | Moonlighting Policy      | JGB Internal Med  |
| 04/25/2013 | Handwashing              | General Hospital  |

# Assignment Schedule

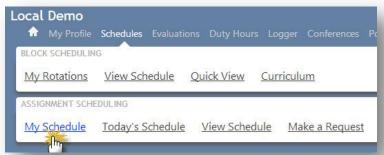

| < Previous |                                    |                                     | Monthly Schedule<br>AS Surgery/JAS - General Sur<br>9/23/2010 to 10/20/2010 with filter | gery                             |
|------------|------------------------------------|-------------------------------------|-----------------------------------------------------------------------------------------|----------------------------------|
| SUN        | MON                                | TUE                                 | WED                                                                                     | THU                              |
| Sep 19     | Sep 20                             | Sep 21                              | Sep 22                                                                                  | Sep 23                           |
| Sep 26     | Sep 27                             | Sep 28                              | Sep 29                                                                                  | Sep 30                           |
| Od3        | Oct 4  Adult Consults Alden, Wyatt | Oct 5<br>Blue Floor Alden, Wyatt    | Oct 6<br><u>Team Leader Alden,</u><br><u>Wyatt</u>                                      | Od 7                             |
| Oct 10     | Oct 11<br>Red Floor Alden, Wyatt   | Oct 12  Adult Consults Alden, Wyatt | Oct 13<br>Blue Floor Alden, Wyatt                                                       | Oct 14  Team Leader Alden, Wyatt |
| Oct 17     | Oct 18                             | Oct 19<br>Red Floor Alden, Wyatt    | Oct 20 Adult Consults Alden, Wyatt                                                      | Oct 21                           |

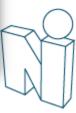

# Log Procedures

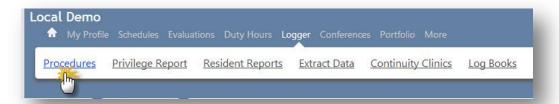

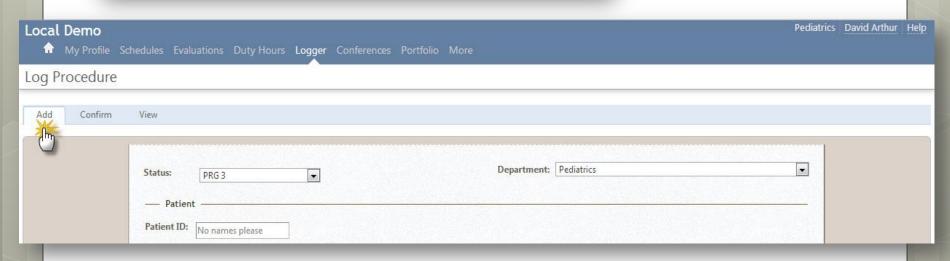

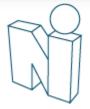

#### Log Procedures

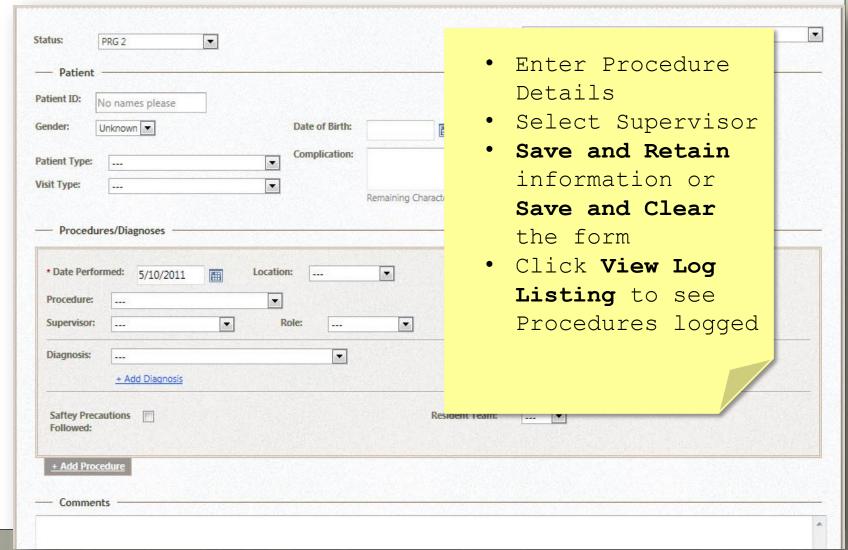

# View Log Listing

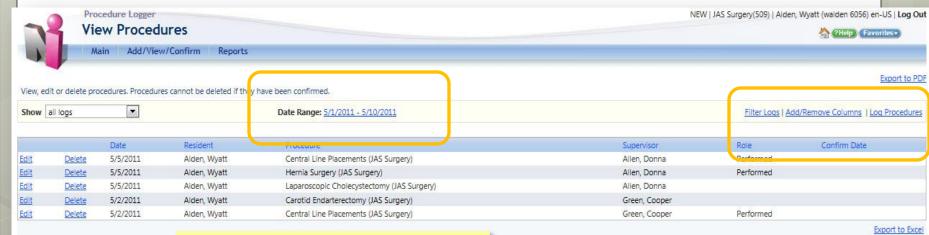

Change date range and add columns of information to page...

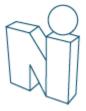

#### Conference Schedule

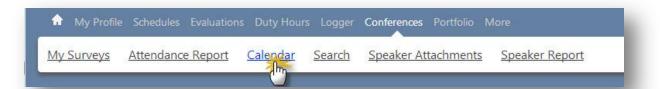

| •   |                                          |     | Month   Week   Work W | <b>Veek   Da</b> y   Year |
|-----|------------------------------------------|-----|-----------------------|---------------------------|
| Sun | Mon                                      | Tue | Wed                   | Thu                       |
| 26  | 11:00a-12:00p<br>Journal Club (rec)      | 28  | 29                    | 30                        |
| 3   | 4<br>11:00a-12:00p<br>Journal Club (rec) | 5   | 6                     | 7                         |

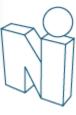

#### Conference Attendance

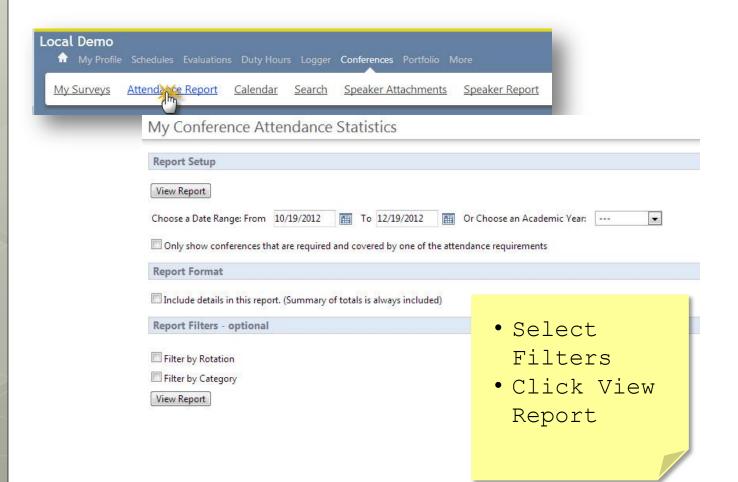

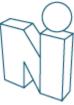

#### Conference Attendance

| Date Range: 6/2 | 2/2011 - 8/22/ | /2011  |              |                             |              |            |               |            |       |         | 8/22        | /2011 10 | :39:13 AM   |
|-----------------|----------------|--------|--------------|-----------------------------|--------------|------------|---------------|------------|-------|---------|-------------|----------|-------------|
| Person          | Dept/Div       | Status | Category     | Conference                  | Date         | Sub-Conter | nt Rotation   |            | CH    | OCH     | Present     | Tardy    | Excused     |
| Alden, Wyatt    | JAS Surgery    | PRG 3  | Journal Club | JAS Surgery :: Journal Club | 7/6/2011     |            | JAS:SURG:TRA  | UMA-GH     | 1     | 0       |             |          |             |
|                 |                |        |              | JAS Surgery :: Journal Club | 7/7/2011     |            | JAS:SURG:TRA  | UMA-GH     | 0     | 0       |             |          |             |
|                 |                |        |              | JAS Surgery :: Journal Club | 7/14/2011    |            | JAS:SURG:TRA  | UMA-GH     | 0     | 0       |             |          |             |
|                 |                |        |              | JAS Surgery :: Journal Club | 7/21/2011    |            | JAS:SURG:TRA  | UMA-GH     | 0     | 0       |             |          |             |
|                 |                |        |              | JAS Surgery :: Journal Club | 7/28/2011    |            | JAS:SURG:TRA  | UMA-GH     | 0     | 0       |             |          |             |
|                 |                |        |              | JAS Surgery :: Journal Club | 8/4/2011     |            | JAS:SURG:TEA  | M B-GH     | 0     | 0       |             |          |             |
|                 |                |        |              | JAS Surgery :: Journal Club | 8/11/2011    |            | JAS:SURG:TEA  | M B-GH     | 0     | 0       |             |          |             |
|                 |                |        |              | JAS Surgery :: Journal Club | 8/18/2011    |            | JAS:SURG:TEA  | M B-GH     | 0     | 0       |             |          |             |
| Alden, Wyatt    | JAS Surgery    | PRG 3  | M&M          | JAS Surgery :: M&M          | 7/1/2011     |            | JAS:SURG:TRA  | UMA-GH     | 0     | 0       |             |          |             |
|                 |                |        |              | JAS Surgery :: M&M          | 7/8/2011     |            | JAS:SURG:TRA  | UMA-GH     | 0     | 0       |             |          |             |
|                 |                |        |              | JAS Surgery :: M&M          | 7/15/2011    |            | JAS:SURG:TRA  | UMA-GH     | 0     | 0       |             |          |             |
|                 |                |        |              | JAS Surgery :: M&M          | 7/22/2011    |            | JAS:SURG:TRA  | UMA-GH     | 0     | 0       |             |          |             |
|                 |                |        |              | JAS Surgery :: M&M          | 7/29/2011    |            | JAS:SURG:TRA  | UMA-GH     | 0     | 0       |             |          |             |
|                 |                |        |              | JAS Surgery :: M&M          | 8/5/2011     |            | JAS:SURG:TEA  | M B-GH     | 0     | 0       |             |          |             |
|                 |                |        |              | JAS Surgery :: M&M          | 8/12/2011    |            | JAS:SURG:TEA  | M B-GH     | 0     | 0       |             |          |             |
|                 |                |        |              | JAS Surgery :: M&M          | 8/19/2011    |            | JAS:SURG:TEA  | M B-GH     | 0     | 0       |             |          |             |
|                 |                |        |              |                             |              |            |               |            |       |         |             | Ехро     | rt to Excel |
|                 |                |        |              |                             |              |            |               |            |       |         |             |          |             |
| Totals:         |                |        |              |                             |              |            |               | % Attend   | ded = | Preser  | nt / (# Red | quired - | Excused)    |
| Person          | Dept/Div       | Status | Category     | # Conference                | s # Required | l Present  | Tardy Excused | % Required | % At  | ttended | d % Cr      | edit Hrs | Earned      |

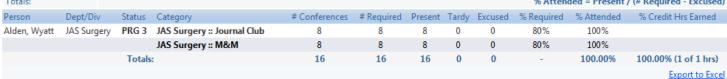

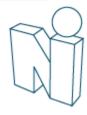

### Conference Surveys

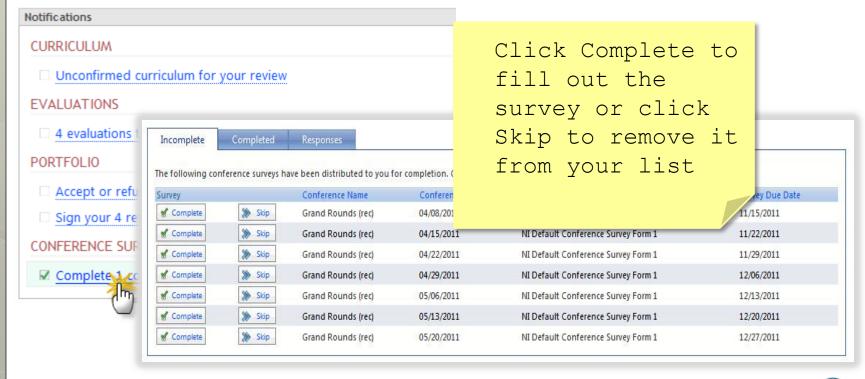

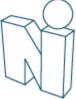

Add Scholarly Activities

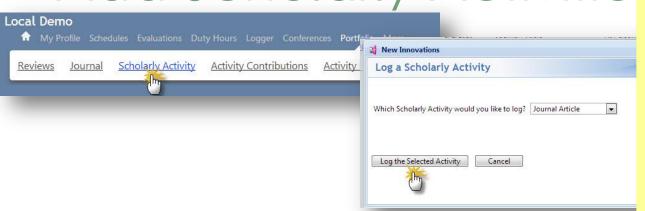

- Select the activity
- Click Log...
- Enter details

Log a Scholarly Activity

| * Title         |      |  |
|-----------------|------|--|
| * Activity Date | iiii |  |
| Journal         |      |  |
| Publisher       |      |  |
| DETERMINANT S   |      |  |

### Add Scholarly Activities

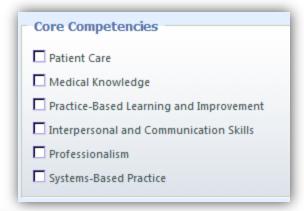

- Select Core Competencies
- Add files and Contributors

| Upload Files   |        |            |  |
|----------------|--------|------------|--|
| Add Files      |        |            |  |
|                | Select | Upload     |  |
|                |        |            |  |
| Existing Files |        |            |  |
| File Name      |        |            |  |
|                |        | <i>γ</i> ξ |  |

|                  | All   None   Invert                                                                                                    | _              |
|------------------|----------------------------------------------------------------------------------------------------|----------------|
| <b>&lt;0&gt;</b> | Andrews, Florence<br>Arora, Sheilia<br>Austin, Lana Melanie<br>Ballard, Gary Bertrand<br>Bowman, Aimee<br>Breathett, Kay Lynn<br>Brown, Cristina Joy<br>Cartman, Jerry | •              |
|                  | Add relected peop                                                                                                    | la ac contribu |

Add selected people as contributors

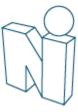

# Journaling

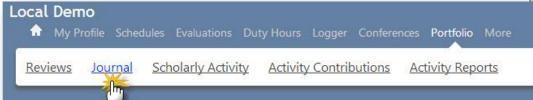

#### My Journal

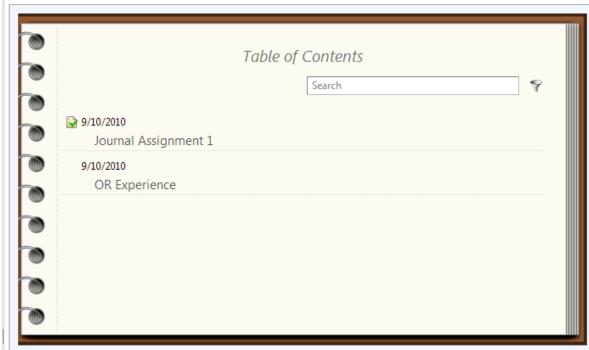

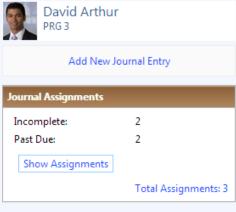

## Journaling

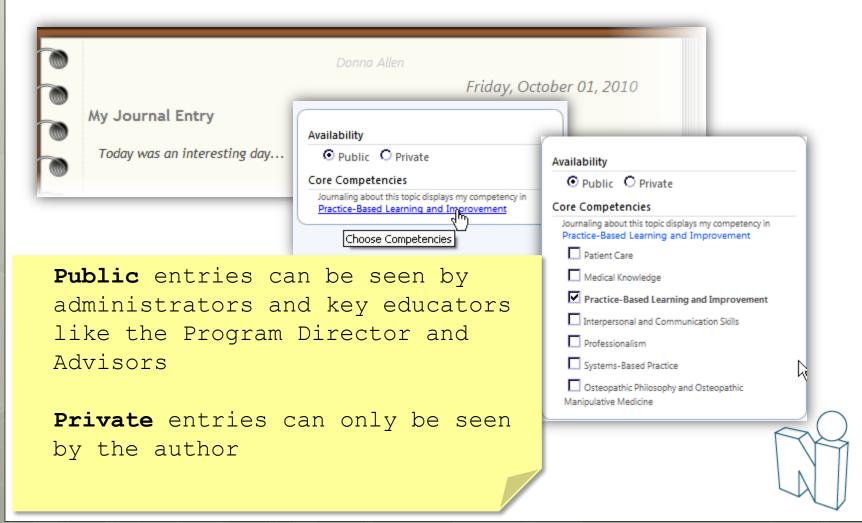

# Journaling Assignments

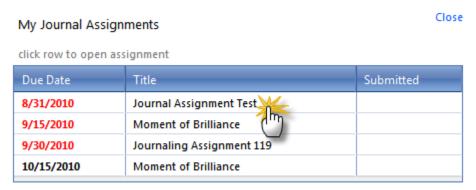

Incomplete: 4
Past Due: 3

Show Assignments

Total Assignments: 9

New Comments

3 New Comments were added to your journal.

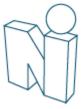

# Journaling Assignments

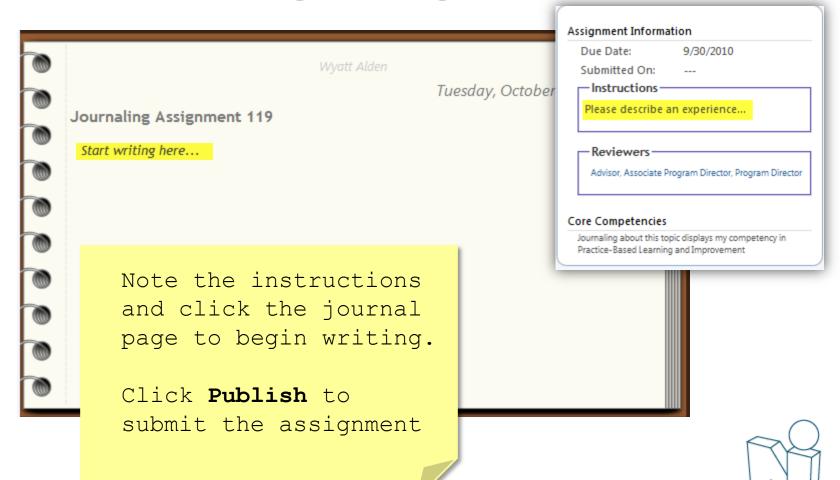

#### View Your Reviews

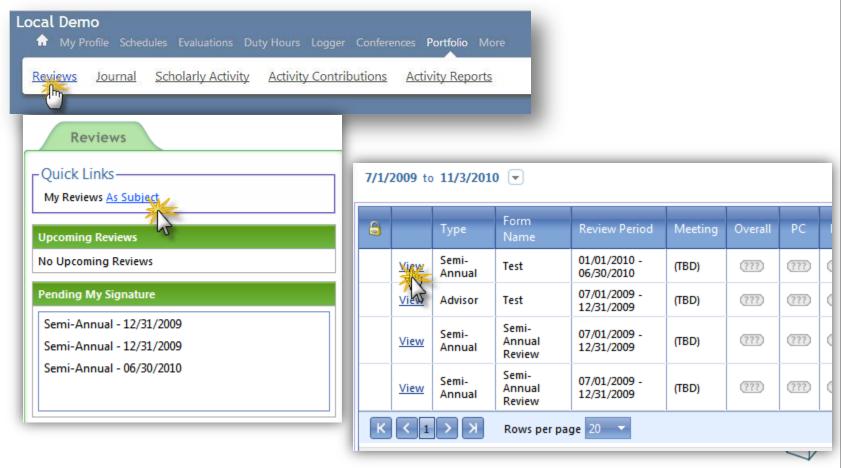

#### View Your Reviews

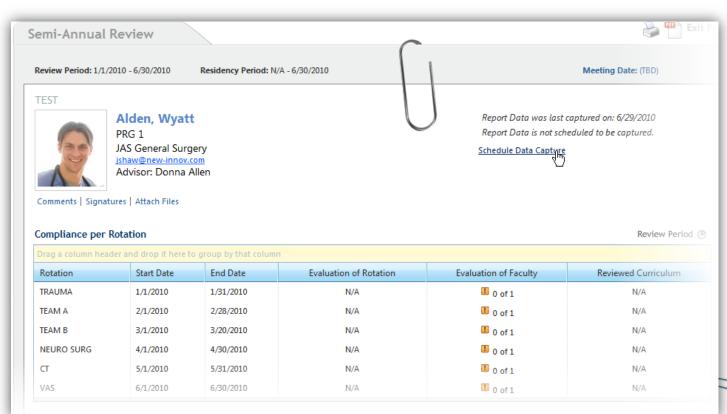

# Add Your Comments & Signature

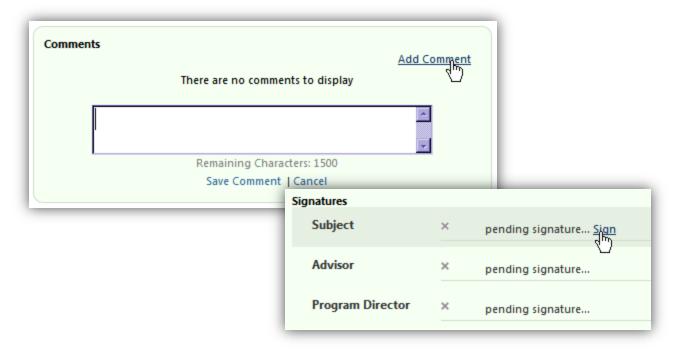

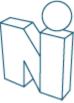

# Thank you for using New Innovations!

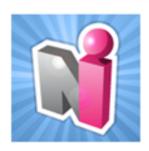

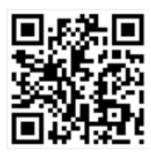

Follow us on Twitter! http://twitter.com/#!/newinnov